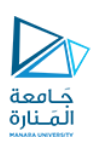

## قياسات وأجهزة قياس Measurement & Instruments

Dr.-Eng. Samer Sulaiman 2022-2023

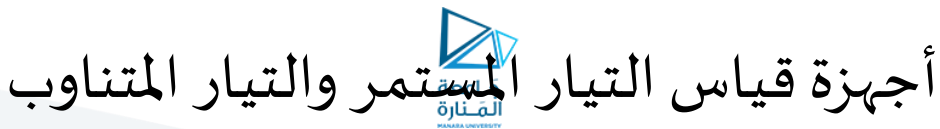

- التعرف على تركيب ونظرية تشغيل جهاز دارسونفال للقياس ذو امللف املتحرك
- التعرف على كريقة استخدام جهاز دارسونفال في دوائر التيار املستمر واملتناوب
- معرفة تأثير الحمل في حالة استخدام جهاز دارسونفال عند قياس الجهد والتيار

<https://manara.edu.sy/>

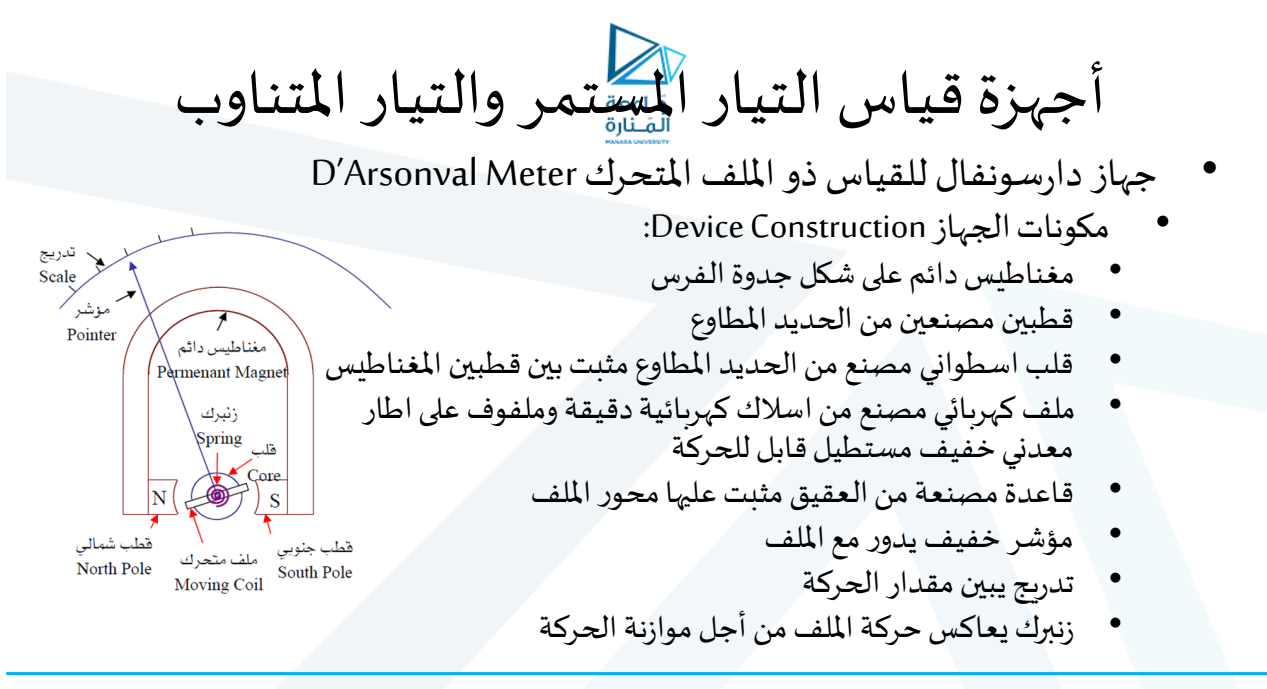

أجهزة قياس التيار الستتمر والتيار المتناوب

- جهاز دارسونفال للقياس ذو امللف املتحرك ArsonvalMeter'D
	- مبدأ عمل جهاز دارسونفال Principle
- بمجرد مرور تيار كهربائي في الملف عند وصل مجسي الجهاز إلى الدارة المراد قياس تيارها يتولد مجال مغناطيس ي حول امللف
- يتداخل هذا املجال مع املجال املغناطيس ي للمغناطيس الدائم مما يؤدي إلى نشوء قوة بين املغناطيسين
	- هذه القوة ستؤثر على الملف المتحرك وذلك لأن المغناطيس الدائم ثابت مما تسبب عزم انحراف
- ينحرف الملف ويحرك معه المؤشر بشكل متناسب مع عزم الانحراف المتشكل وبالتالي مع التيار المار في الملف
	- يحدد جهة التيار اتجاه حركة امللف وبالتالي املؤشر
	- تدريج هذا الجهاز يكون منتظماً من الصفر وحتى قيمة نهائية تكون متناسبة مع مجال القياس الذي تم ا.<br>أ اختياره
		- استخدامات جهاز دارسونفال Utilization Device
			- لقياس التيار املستمر واملتناوب
			- لقياس الجهد املستمر واملتناوب
				- لقياس قيمة المقاومة

أجهزة قياس التيار الستتمر والتيار المتناوب

- جهاز دارسونفال للقياس ذو امللف املتحرك ArsonvalMeter'D
	- مبدأ عمل جهاز دارسونفال Principle
- بمجرد مرور تيار كهربائي في الملف عند وصل مجسي الجهاز إلى الدارة المراد قياس تيارها يتولد مجال مغناطيس ي حول امللف
- يتداخل هذا المجال مع المجال المغناطيسي للمغناطيس الدائم مما يؤدي إلى نشوء قوة بين المغناطيسين
	- هذه القوة ستؤثر على امللف املتحرك وذلك ألن املغناطيس الدائم ثابت مما تسبب عزم انحراف
- ينحرف الملف ويحرك معه المؤشر بشكل متناسب مع عزم الانحراف المتشكل وبالتالي مع التيار المار في الملف
	- يحدد جهة التيار اتجاه حركة امللف وبالتالي املؤشر ו<br>أ
	- تدريج هذا الجهاز يكون منتظماً من الصفر وحتى قيمة نهائية تكون متناسبة مع مجال القياس الذي تم اختياره
		- استخدامات جهاز دارسونفال Utilization Device
			- لقياس التيار املستمر واملتناوب
			- لقياس الجهد املستمر واملتناوب
				- لقياس قيمة املقاومة

أجهزة قياس التيار الستتمر والتيار المتناوب

- جهاز دارسونفال للقياس ذو امللف املتحرك ArsonvalMeter'D
	- استخدامات جهاز دارسونفالUtilization Device
		- لقياس التيار املستمر:
	- باألساس هذا الجهاز مصمم لقياس التيار املستمر
- بما أن الملف مصنوع من أسلاك دقيقة، فإنه مصمم لتيارات ذات شدة ضعيفة للغاية تصل حتى 50μA
	- للتغلب على هذه المشكلة يتم استخدام مقاومة Rsh توصل على التوازي تعمل على تجزئة التيار
- بما أن المقاومة الداخلية للجهاز Rm معلومة فيمكن حساب قيمة مقاومة التوازي R<sub>sb ب</sub>استخدام قانون أوم بالشكل التالي:

$$
\frac{I_m}{I_{sh}} + \frac{R_m}{\sqrt{1 - \sum_{l=1}^{n} \sum_{l=1}^{n} \sum_{l=1}^{
$$

أجهرة قياس التيار المستتمر والتيار المتناوب  
• 
$$
=
$$
 والد دارسونفال للقياس ذو المف التحرك   
•   
• لقياس التيار المستمر:   
• لقياس التيار المستمر:

• بفرض لدينا جهاز قياس دارسونفال ذو امللف املتحرك باملواصفات التالية: مقاومته الداخلية واقصي تيار يتحمله الملف 1mA والمطلوب أحسب مقاومة التوازي ليكي يتمكن الجهاز من $\Omega$ قراءة تيار 10mA

• الحل:

• 
$$
R_{sh} = \frac{l_m \cdot R_m}{l - l_m} = 11.11 \Omega
$$
  
•  $ORn = \frac{l}{l} = 10$ 

• 
$$
R_{sh} = \frac{R_m}{(n-1)} = \frac{l_{\text{P}}}{9} = 11.11 \Omega
$$

<https://manara.edu.sy/>

أجهزة قياس التيار املستمر والتيار املتناوب

- جهاز دارسونفال للقياس ذو امللف املتحرك Meter Arsonval'D
	- استخدامات جهاز دارسونفال Utilization Device
		- لقياس التيار املستمر:
		- دائرة توازي ايرتون Shunt Ayrton:
- تستخدم دائرة توازي ايرتون أو التوازي العام للحصول على مقياس أمبير متسع النطاق أو متعدد مجاالت القياس
- تقسم مقاومة التوازي ,,R إلى مجموعة من المقاومات الموصولة على التسلسل بحيث يتم تغيير مجال<br>القياس بتغيير وضع مفتاح اختيار المجال Range Selector Switch والذي يحدد قيمة المقاومة التي<br>تدخل في الدائرة
- لإيجاد المعادلات الخاصة بحساب قيم المقاومات R<sub>v</sub> R<sub>v</sub>, R<sub>v</sub> نضع مفتاح اختيار مجال القياس على<br>الوضعية الثانية 12 في هذه الحالة ستتشكل دائرة مؤلّفة من مقاومتين على التوازي هما<br>Rm+Ra و Rb+Rc وسا أن الجهد ثابت على طرفي

• 
$$
V_{R_b+R_c} = V_{R_a+R_m} \Rightarrow (R_b+R_c)(I_2-I_m) = I_m(R_a+R_m)
$$

$$
R_b + R_c = \frac{I_m^m(R_{sh}^m + R_m)}{I_2}
$$

•  $R_a = R_{sh} - (R_b^{\phantom{h}I_2})$ <br>•  $R_a = R_{sh} - (R_b^{\phantom{h}I_2})$  وبشكل مشابه وعند وضع مفتاح اختيار مجال القياس على الوضعية الثالثة 3ا نحصل

• 
$$
V_{R_c} = V_{R_b + R_a + R_m}
$$

$$
\bullet \quad R_c = \frac{I_m(R_{sh} + R_m)}{I_3}
$$

$$
R_b = R_{sh} - (R_a + R_c)
$$

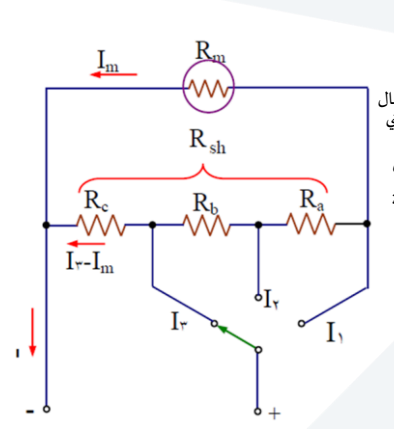

أجهزة قياس التيار السقتمر والتيار المتناوب

- جهاز دارسونفال للقياس ذو امللف املتحرك ArsonvalMeter'D
	- استخدامات جهاز دارسونفال Utilization Device
		- لقياس التيار املستمر:
		- دائرةتوازي ايرتون Shunt Ayrton:
			- مثال:
- بفرض لدينا الدارة المبينة في الشكل التالي والمطلوب حساب قيم مقاومات تغيير مجال القياس

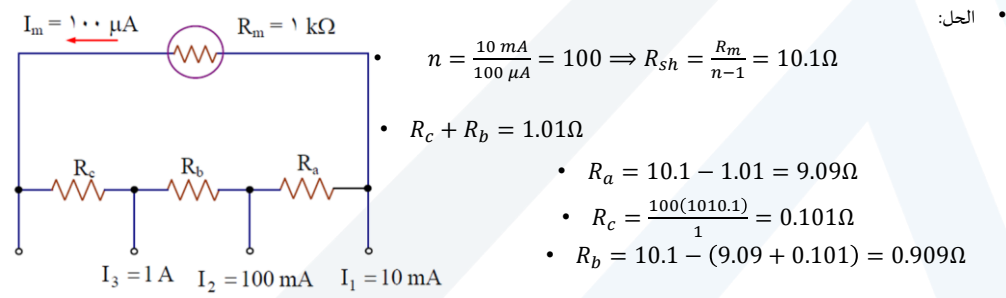

أجهزة قياس التيار املستمر والتيار املتناوب

- جهاز دارسونفال للقياس ذو الملف المتحرك Meter Arsonval'D
	- استخدامات جهاز دارسونفال Utilization Device
		- لقياس التيار المستمر:
		- تأثير حمل الجهاز Effect Loading
- بسبب وجود مقاومة داخلية لجهاز القياس، يمكن حدوث خطأ في القيمة المقاسة لتيار الدائرة لذلك يجب أن تكون مقاومة جهاز القياس صغيرة ما أمكن Wv<br>R√
	- مثال:
	- بفرض لدينا الدائرة الكهربائية الموضحة بالشكل
		- $I_e = \frac{E}{p}$ فيمة التيار الذي سيمر في الدارة  $I_e$  $R_1$ 
			- $I_m = \frac{E}{P_{L+P}}$ م بينما قيمة التيار المقاس  $\bullet$
- $R_1+R_m$ • فبفرض أن جهد البطارية V10 والمقاومة KΩ10=1R نحصل على القيمة الفعلية للتيار  $\Lambda\Lambda\Lambda$ mA،10 بينما أذا تم استخدام مقياس تيار )أمبير( مقاومته الداخلية تساوي KΩ2 فإن  $R_1$ X  $I_m$ التيار المقاس سيكون mA3.33 وبالتالي فإن القيمة التي يقرؤها جهاز القياس تكون أقل بمقدار %67 من القيمة الصحيحة  $E$ :

 $\overline{\text{X}}$ 

Y

Y

 $\overline{L}$ 

 $E$ 

• وعليه يفضل أن تكون مقاومة جهاز القياس أصغر ما يمكن ومن الأفضل أن تكون بحدود Ω10

## أجهزة قياس التيار املستمر والتيار املتناوب

- جهاز دارسونفال للقياس ذو امللف املتحرك Meter Arsonval'D
	- استخدامات جهاز دارسونفال Utilization Device
		- لقياس الجهد املستمر
- يعتمد مبدأ قياس الجهد المستمر على تطبيق قانون أوم على دائرة جهاز القياس عن طريق حساب الجهد الناتج عن مرور التيار في دائرة جهاز القياس
- يعاير جهاز قياس الجهد بحيث يتناسب الجهد المطبق مع التيار الذي سيمر عبر المقاومة الداخلية للجهاز والمعروفة القيمة سلفاً، وعليه ً ً يمكن قراءة الجهد مباشرةً ً
	- اعتماداً على مواصفات جهاز القياس، يمكن أن يتم قياس الجهود الصغيرة فقط حتى \10 m
	- بنفس الطريقة والمبدأ، يمكن الاعتماد على مقاومات خارجية متصلة على التسلسل مع المقاومة الداخلية للجهاز والتي ستعمل كمقسم جهد لتتحمل من خالله الجزء األكبر من الجهد املقاس،  $R_{S}$ من أجل زيادة مجال القياس وليتمكن الجهاز من قياس الجهود الأكبر من Wv mV 10 كما هو موضح بالشكل:

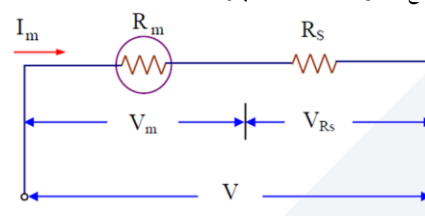

<https://manara.edu.sy/>

أجهزة قياس التيار املستمر والتيار املتناوب

- جهاز دارسونفال للقياس ذو امللف املتحرك ArsonvalMeter'D
	- استخدامات جهاز دارسونفالUtilization Device
		- لقياس الجهد املستمر
- يمكن حساب قيمة مقاومة التسلسل الخاصة بتكبير مجال القياس بالعالقة التالية:

• 
$$
R_s = \frac{V}{I_m} - R_m
$$

- تعرف حساسية الجهاز )"S "Sensitivity )للقراءة بالعالقة التالية
- $S = \frac{1}{I} = \Omega/V$  . بريس اقصى تيار يمكن للجهاز تحمله والذي يقابل أقصى انحراف للمؤشر  $S = \frac{1}{I_{FS}} = \Omega/V$ 
	- وعليه تصبح عالقة مقاومة التسلسل بالشكل التالي:

• 
$$
R_S = S \cdot V - R_m
$$

- مثال:
- بفرض لدينا جهاز لقياس الجهد المستمر يمتلك مقاومة داخلية ∆1K يستخدم مقاومة تسلسلية لتكبير مجال القياس RS ليتمكن الجهاز من قراءة جهد<br>حتى 50V علماً أن التيار الأقصى لانحراف مؤشر الجهاز هو 100µ4 والمطلوب حساب المقاومة ا
	- الحل:

$$
S = \frac{1}{100 \times 10^{-6}} = \frac{10K\Omega}{V}
$$

•  $S = \frac{100 \cdot 10^{-6}}{100 \cdot 10^{-6}} = \frac{100 \cdot 10^{6}}{V}$ <br>•  $R_S = 10 \cdot 10^{3} \times 50 - 1 \cdot 10^{3} = 499 K \Omega$ 

أجهزة قياس التيار املستمر والتيار املتناوب

- جهاز دارسونفال للقياس ذو الملف المتحرك Meter Arsonval'D
	- استخدامات جهاز دارسونفال Utilization Device
		- لقياس الجهد المستمر
- يمكن استخدام نظام مقاومات منفصلة أو متصلة للحصول على أكثر من مدى لقياس الجهد كما هو مبين بالشكل:

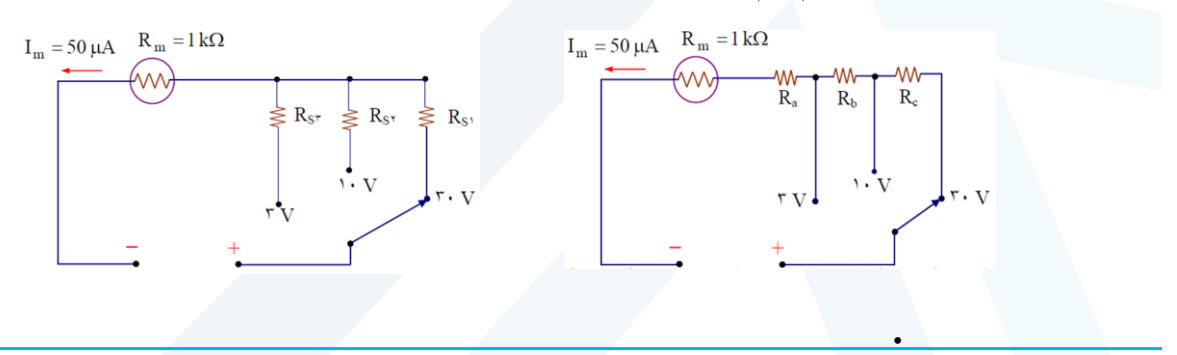

أجهزة قياس التيار املستمر والتيار املتناوب

- جهاز دارسونفال للقياس ذو امللف املتحرك ArsonvalMeter'D
	- استخدامات جهاز دارسونفال Utilization Device
		- لقياس الجهد املستمر
		- تأثير حمل الجهاز Effect Loading
- ينبغي أن تكون مقاومة جهاز قياس الجهد كبيرة جداً بالنسبة للحمل المرادية على طرفيه، حتى تمنع مرور التيار بالجهاز إلا بالقدر اللازم فقط لانحراف المؤشر وإلا ً سيؤثر على دقة القراءة
	- مثال:
	- املطلوبقياسفرق الجهد على طرفياملقاومةRB باستخدام مقياس جهد مقاومته الداخلية KΩ10 • قيمة الجهد الفعلية

$$
V_{RB} = 30 \times \frac{5}{25+5} = 5V \quad \bullet
$$

• بينما قيمة الجهد املقاسة

$$
R = \frac{5 \times 10}{5 + 10} = 3.33 K \Omega
$$

$$
V_{RB} = 30 \times \frac{3.33}{3.33 + 5} = 3.53V \quad \bullet
$$

• هنا نجد أن نسبة الخطأ في قيمة الجهد نتيجة لتأثير الحمل تساوي 29.4%، لكي يعطي مقياس الجهد قيماً في تكون الفعلية يفضل أن تكون مالمقاومة الداخلية<br>لمقياس الجهد مئة ضعف قيمة مقاومة الحمل أي يجب أن تعادل SOOKΩ أو أكثر ً<br>أ

 $\rm V_{R_{B}}$ 

 $\sum R_A = \tau \circ K\Omega$ 

 $R_B = \circ K\Omega$ 

 $E = r \cdot v$ 

## أجهزة قياس التيار الستامر والتيار المتناوب

- جهاز دارسونفال للقياس ذو امللف املتحرك ArsonvalMeter'D
	- استخدامات جهاز دارسونفال Utilization Device
		- لقياس قيمة املقاومة
- المبدأ العام هو استخدام بطارية ومقاومة معلومة والتي سيتم وصلها على التسلسل واستخدام قانون أوم لحساب المقاومة
- تتألف جهاز مقياس المقاومة من مقاومة معلومة ومقياس قياس التيار بمقاومة داخلية وبطارية معيارية معلومة الجهد، حيث تكمل المقاومة المراد قياس قيمتها الدائرة عندما توصل بين طرفي دخل مقياس المقاومة وبالتالي تكون جميع العناصر متصلة على التسلسل
	- هنا يتم اختيار قيم Rm ,Rz ,Eبحيث يسبب التيار املار في هذه الحالة أقص ى انحراف للمؤشر
		- وعليه تكون المقاومة المراد قياسها متناسبة مع التيار المار في الدارة السابقة
		- يتم معايرة تدريج مقياس المقاومة، حيث يلاحظ أن تدريج هذا النوع من الأجهزة معكوس أي يبدأ من الـ ∞ وحتى الصفر وان قيمة منتصف التدريج تساوي مقاومة دخل مقياس .Rz+Rm األمبير

كما أن التدريج يكون غير منتظم (غير خطي) حيث يزداد ازدحامه كلما كبرت قيمة المقاومة .Rz+Rm

> • يتم ضبط الصفر للجهاز بتغيير الجزء املتغير من املقاومة Rz بعد عمل دائرة قصر بين طرفي الجهاز

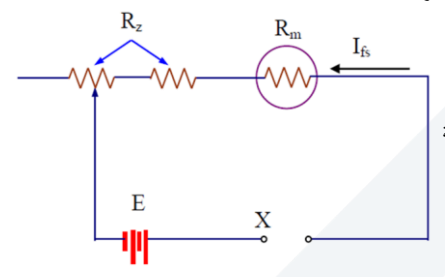

<https://manara.edu.sy/>

أجهزة قياس التيار املستمر والتيار املتناوب

- جهاز دارسونفال للقياس ذو امللف املتحرك ArsonvalMeter'D
	- استخدامات جهاز دارسونفالUtilization Device
		- لقياس الجهد والتيار املتناوب

Lr.

 $E_{av}$ 

- بما أن جهاز دارسونفال يعتمد على اتجاه التيار المار في دارة الجهاز ولذلك سيتعرض الجهاز في اتجاه ما في حالة نصف الموجه الموجب، بينما<br>• سيتعرض الجهاز لعزم انحراف في اتجاه معاكس في حالة نصف الموجه السالب. وبالتالي تكون ا
	- المبدأ هو تقويم الجهد المتناوب (Rectification) باستخدام الديود Diode للحصول على جهد أحادي الاتجاه
		- استخدام توحيد نصف املوجه Rectification Wave Half
		- يتم إضافة الديود إلى دائرة قياس الجهد املستمر كما هو موضح بالشكل التالي:
	- يقوم جهاز القياس بقياس القيمة المتوسطة Eav وعليه يلزم معايرة تدريج الجهاز ليقرأ القيمة الفعالة Erms

$$
E_{av} = \frac{E_{max}}{\pi} = 0.318 E_{max}
$$

- $E_{r.m.s} = \frac{E_{max}}{\sqrt{2}} \Longrightarrow E_{max} = 1414 E_{r.m.s}$
- $E_{av} = 0.318 \times 1.414 E_{max} = 0.45 E_{r.m.s}$
- $E_{r.m.s} = 2.22 E_{av}$ 
	- يعبر املعامل السابق )2.22( معامل الـ Factor Form وهو النسبة بين القيمة الفعالة والقيمة املتوسطة
	- وعليه يتم معايرة تدرج الجهاز ليقرأ القيمة الفعالة بضرب قيمة ما يقيسه (القيمة المتوسطة) بالمعامل السابق

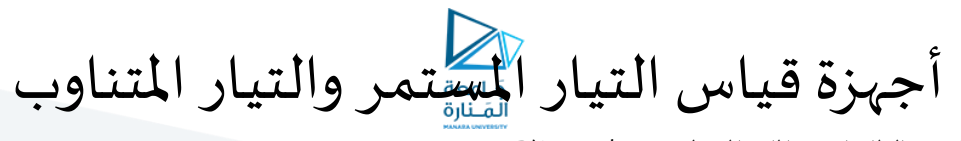

- جهاز دارسونفال للقياس ذو امللف املتحرك ArsonvalMeter'D
	- استخدامات جهاز دارسونفال Utilization Device
		- لقياس الجهد والتيار املتناوب
	- استخدام توحيد نصف املوجه Rectification Wave Half
- وعليه يمكن حساب املقاومة على التسلسل Rs كما يلي •  $R_s = \frac{E_{DC}}{I_{DC}}$  $\frac{E_{DC}}{I_{DC}} - R_m = \frac{0.45E_{rms}}{I_{DC}}$  $\frac{S_{Lrms}}{I_{DC}} - R_m$
- وبمقارنةاملعادلةالسابقةمعمعادلةمقياسالجهد املستمر يتبينأن حساسيةمقياسالجهد املستمر تختلفعن حساسيتهلقراءةالجهد املتناوب
- مثال: • بفرض أقصى انحراف للمؤشر هو عند جهد مستمر 10V فعند قياس جهد متناوب قيمته الفعالة V10 فإن الجهاز سيشعر بقيمة متوسطة للجهد قدرها 4.5V<br>• فقط.

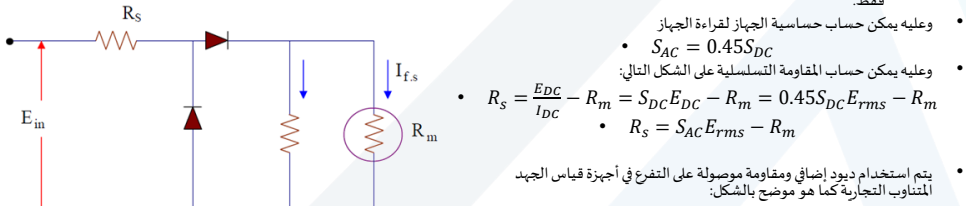

• يعمل الديود الإضافي على قصر الموجه السالبة بينما تفيد مقاومة التوازي في زيادة التبريو الشاسي المن الموجو التي الشارة وبالتالي يعمل الديود في<br>المنطقة الخطية من منحني خواصه

<https://manara.edu.sy/>

أجهزة قياس التيار املستمر والتيار املتناوب

- جهاز دارسونفال للقياس ذو امللف املتحرك ArsonvalMeter'D
	- استخدامات جهاز دارسونفال Utilization Device
		- لقياس الجهد والتيار املتناوب
	- استخدام توحيد املوجه الكاملة Rectification Wave Full
- من عيوب استخدام الأجهزة المعتمدة على توحيد النصف موجه هو انخفاض حساسية الجهاز لقراءة الجهد المتناوب مقارنة مع المستمر
- يتم استخدام توحيد الموجة الكاملة لمعالجة المشكلة السابقة وبالتالي رفع حساسية جهاز قياس الجهد المتناوب كما هو مبين بالشكل
	- وعليه تصبح املعادالت على الشكل التالي:

• 
$$
E_{av} = \frac{2E_{max}}{\pi} = 0.636E_{max}
$$
  
\n•  $E_{r.m.s} = \frac{E_{max}}{\sqrt{2}} \Rightarrow E_{max} = 1414E_{r.m.s}$   
\n•  $E_{av} = 0.636 \times 1.414E_{max} = 0.9E_{r.m.s}$   
\n•  $E_{r.m.s} = 1.11E_{av}$ 

هنا يجب ملاحظة أن هذا المعامل مناسب فقط للموجه الجيبية وبالتالي هذه الأجهزة .<br>تكون فقط صالحة لقياس القيمة الفعالة للجهد والتيار المتناوب جيبي الموجه

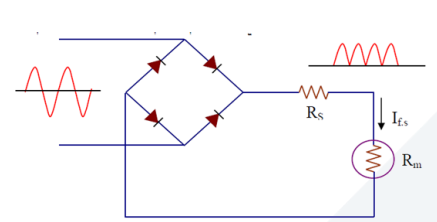